William C. Haneberg

## **Computational Geosciences with Mathematica**

With 297 Figures and a CD-ROM

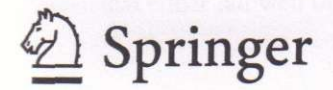

## **Contents**

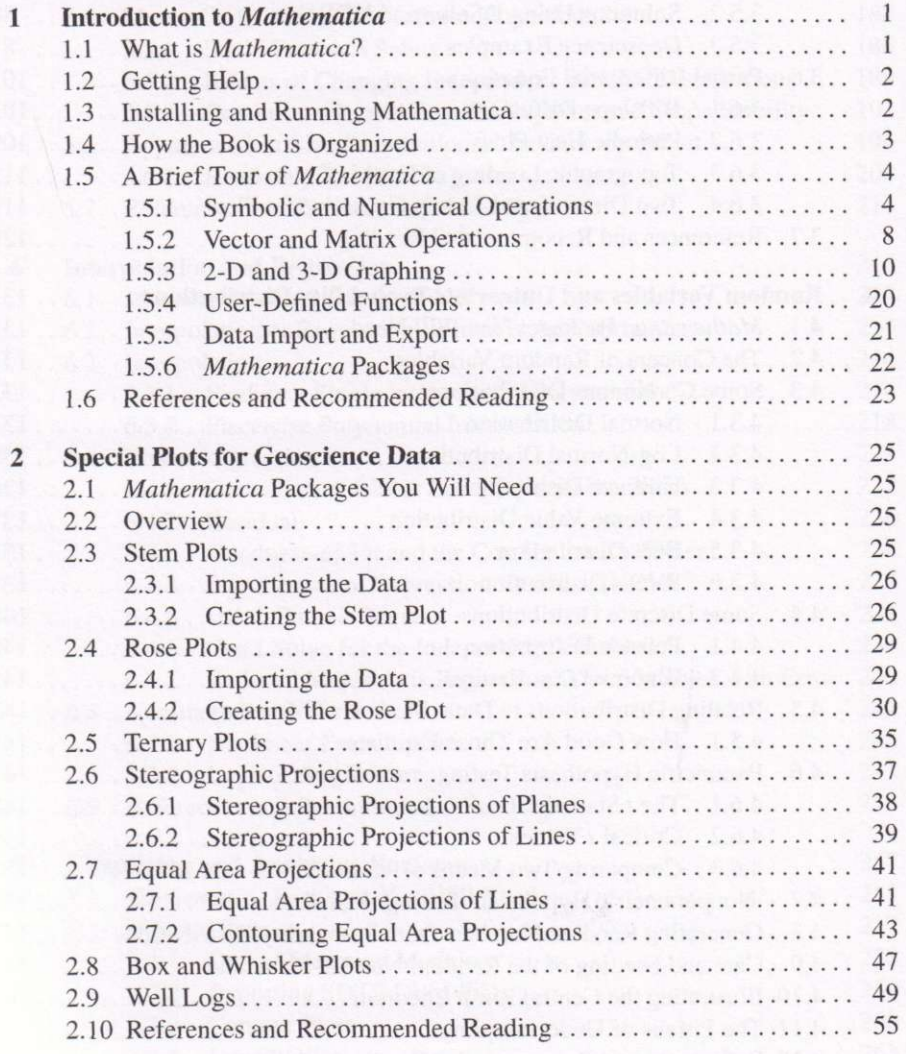

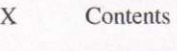

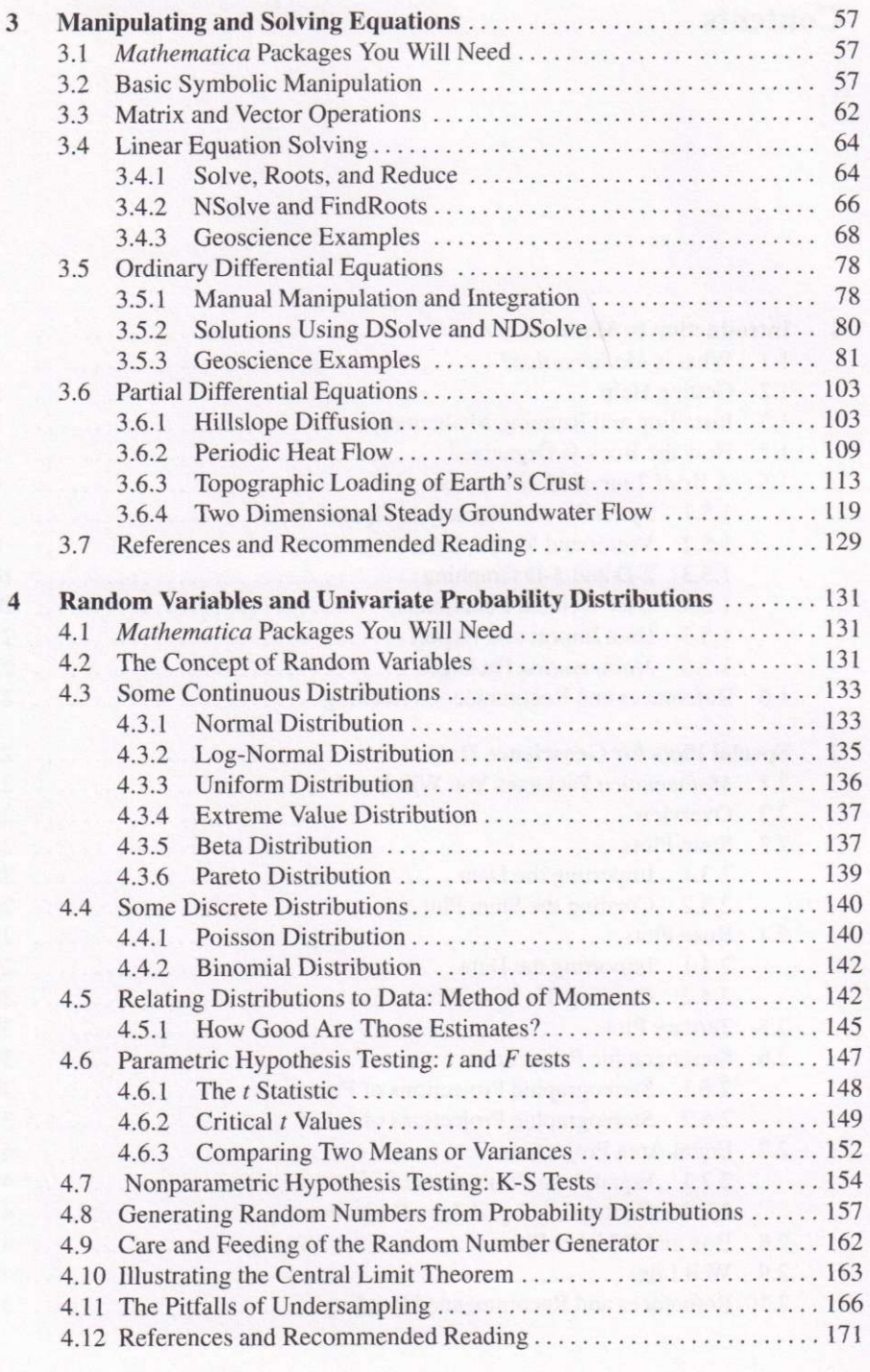

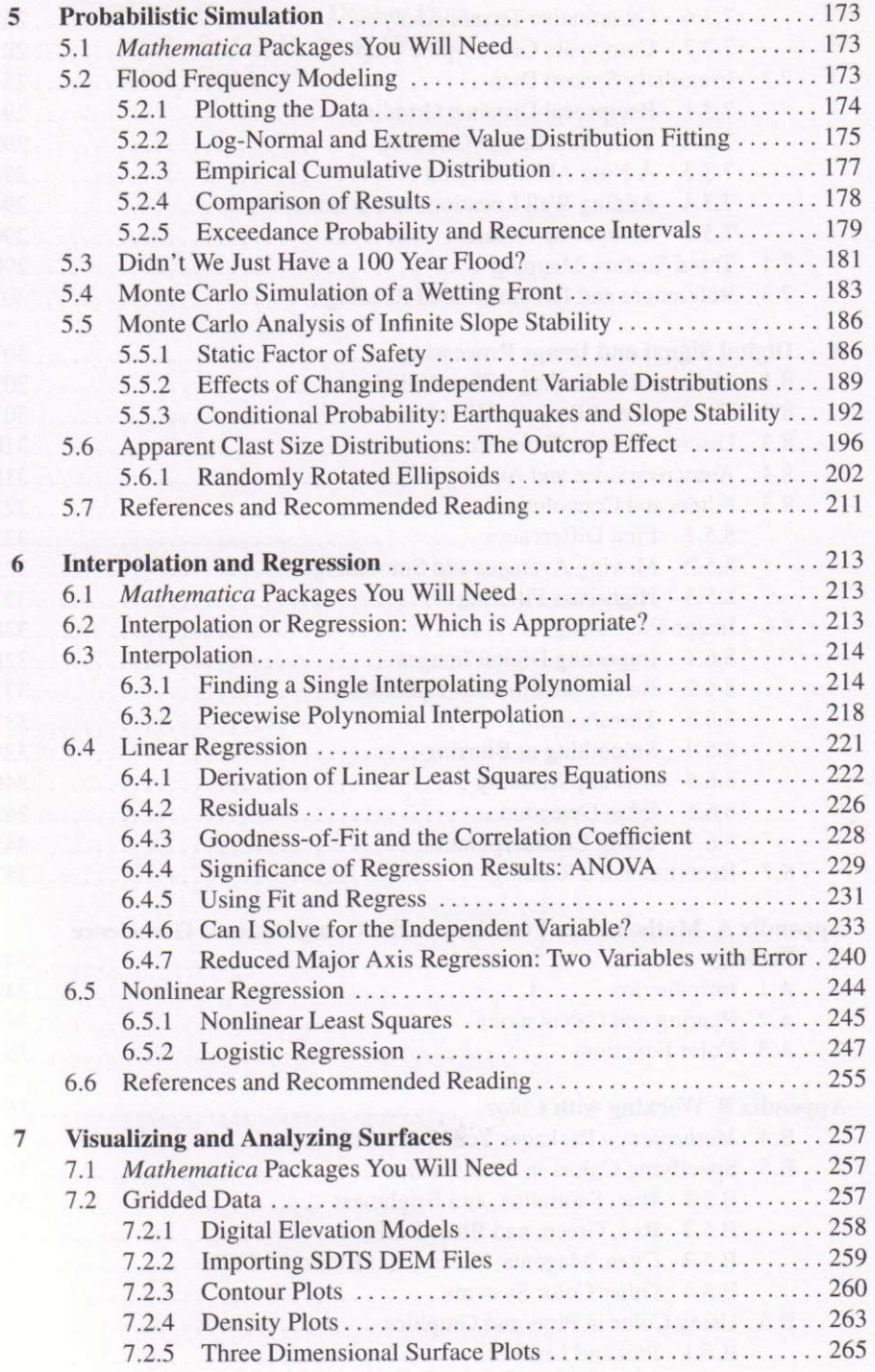

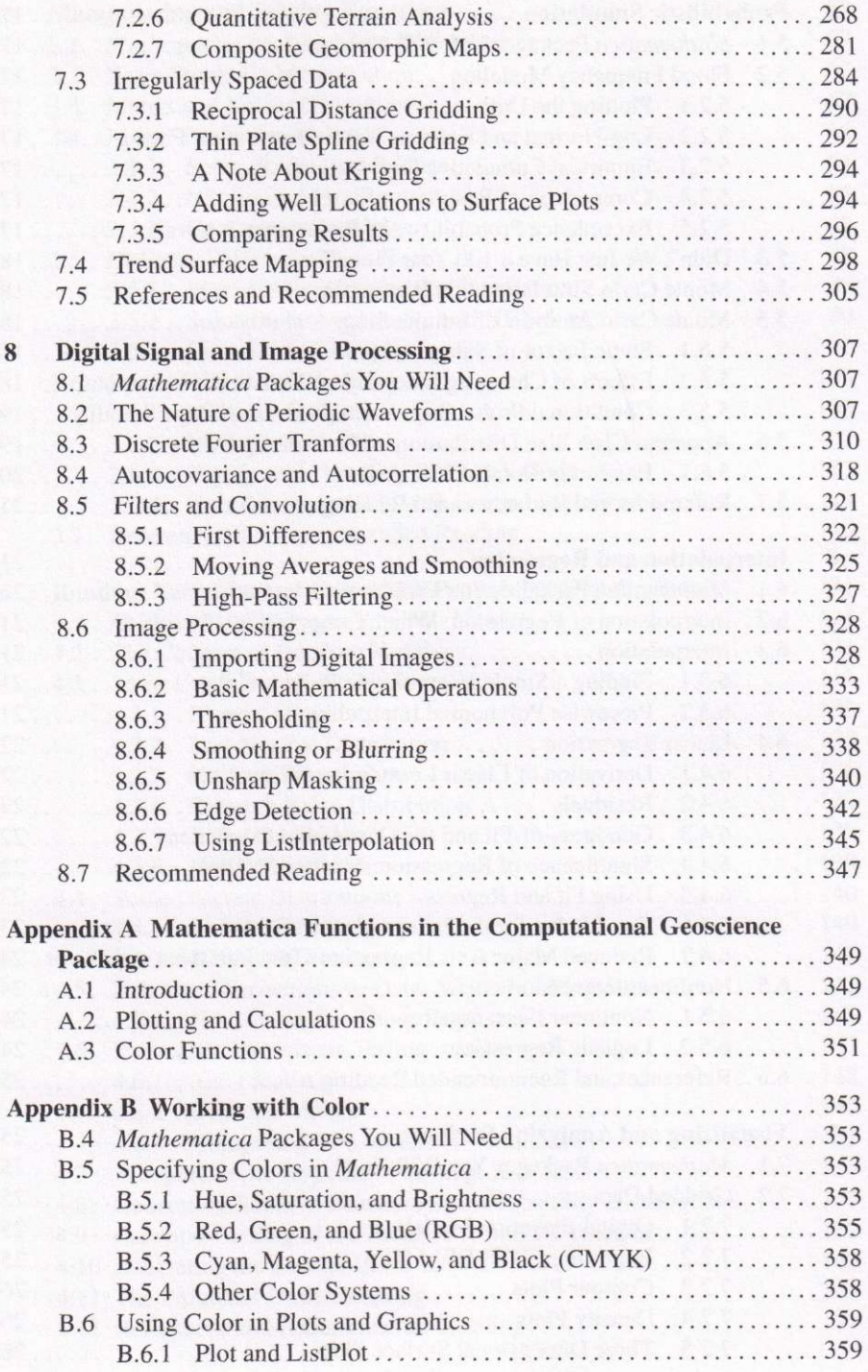

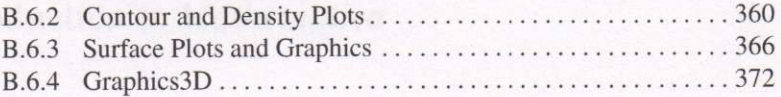